# YouTube SEO Crack Torrent (April-2022)

**Download** 

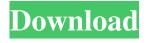

## YouTube SEO Crack Free [April-2022]

YouTube SEO Torrent Download is a smart program that will help you increase the amount of traffic to your YouTube videos. It is a fairly easy-to-use application that enables you to find and watch videos on YouTube. Moreover, it also allows you to post comments, and insert YouTube links, account details and YouTube comments one-by-one, as well as set up a reply algorithm that will automatically post replies to certain comments. YouTube SEO Cracked Accounts Features: YouTube SEO is a video SEO software that is designed to make it easier to find and watch YouTube videos. It also features an intuitive interface that will enable you to find the links of your YouTube videos in a playlist or channel, post comments and manage the accounts of your subscribers, as well as set up replies and auto-reply algorithms. YouTube SEO provides you with an automated solution that will help you boost traffic to your YouTube videos and optimize them for search engines. YouTube SEO is a web application that can be used to find and post comments on YouTube videos. This software supports a number of platforms, including Mac OS X, Windows and Linux. YouTube SEO provides you with an automated solution that will help you boost traffic to your YouTube videos. It is a smart program that will make it easier to find and watch YouTube videos on your desktop, tablet or smartphone. This software supports a number of platforms, including Mac OS X, Windows and Linux. It will make your life easier by creating a list of all videos found in a playlist or channel, and you will be able to download them to your hard drive. YouTube SEO Features: YouTube SEO is a smart application that can be used to find and post comments on YouTube videos. It features a powerful set of tools that will allow you to optimize the visibility of your YouTube videos. It is an easy-to-use program that can increase the number of likes, comments and subscribers on your videos. Furthermore, it can create a list of all your

YouTube videos found in a specific playlist or channel, and you can download them to your hard drive. This software can be downloaded on any computer that runs Mac OS X, Windows or Linux. YouTube SEO is a web application that will help you drive traffic to your videos on YouTube. It is a fairly easy-to-use program that will make it easy to find and watch YouTube videos. It is a smart application that will make it easier to find and watch YouTube videos on your desktop, tablet or smartphone. It will make

## YouTube SEO Crack+ Keygen For (LifeTime) X64

YouTube SEO Crack Mac (also known as YouTube SEO Studio or YT SEO) is a powerful software tool that has been developed for the purpose of automatically increasing the likes, comments and subscribers of videos posted on YouTube. YT SEO is compatible with all platforms, so you can use it on Mac OS X, Windows, and Linux. YT SEO is different from other SEO software programs for the simple reason that it is designed to be intuitive and easy-to-use for anyone. This will allow you to learn how to use it in a matter of minutes. This program is available in 5 languages, which allows you to use it in any part of the world. If you are interested in how to use YT SEO, there is a good tutorial that will guide you through the basics of how to use the program, and will give you a good overview of the options that the program includes. YT SEO features: You can use the YT SEO software to like, subscribe and comment on other people's videos. The program includes a built-in video browser that will allow you to preview videos as you search for them. YT SEO will keep track of the statistics of your videos, such as the number of likes, comments, subscribers, and views. You can set up multiple accounts with multiple personalities. YT SEO allows you to import videos from text files. The program has powerful export features that can be used to upload videos to YouTube, Google+, Facebook, and other social media channels. YT SEO has an intuitive interface, which is easy to use. This program is compatible with both Mac OS X and Windows. YT SEO can also be used with Linux. What's New in Version 9.5: Support for Google Sheets. Better integration with Dropbox. How to Use YT SEO: How to Use YouTube SEO (YT SEO) 9.5 Mac Tutorial How to Use YouTube SEO Google analytics is a free monitoring tool for websites, that allows you to track all the metrics of your website, including the number of visitors, which pages they access and how they navigate your site. This video will cover the basics of google analytics, what kind of stats you can use, and when to use them. We will go through the steps of setting up your analytics account and gathering your data. What are some cool analytics features? How to use google analytics How to 1a22cd4221

# YouTube SEO Download (Final 2022)

YouTube SEO is an integrated, cross-platform software solution designed to drive more traffic to your YouTube videos. You can import your YouTube video links into the program and start building your subscriber base from there. If you need to get a larger subscriber list, you can create your own comment and like counter. YouTube SEO will import comment and like information from other YouTube channels and give you reports that allow you to adjust your videos to your liking. You can also create a list of all videos that are included in a playlist and generate a TXT file for this list, which you can then import into YouTube SEO. YouTube SEO is incredibly easy to use. It is highly recommendable for those who are not technically proficient. It offers a great variety of features, including export and import of YouTube comments, accounts, URLs, videos and more. YouTube SEO Description: YouTube SEO is the perfect solution for those who want to create multiple, cross-platform websites to market their videos. The program is designed to let you create videos that are shareable and easily-embeddable anywhere. The program makes it easy to add multiple video pages to your website, and the website can be built in HTML or you can use it to build WordPress sites. Each website can be customized with a different look and feel, with the only limitation being that the pages can't be more than 700KB in size. YouTube SEO works on Windows, Mac OS and mobile devices (iPhone, iPad, Android), and you can use the program on your phone without the need for a Wi-Fi connection. With YouTube SEO, you can create an unlimited number of pages and videos, all of which can be managed from one platform. Moreover, you can modify your pages and videos from any device and do so from any operating system or platform. Using this software, you can create landing pages for a YouTube channel that includes video links and offers for your customers. YouTube SEO Description: YouTube SEO is a fully-customizable tool that lets you create a professional, shareable website for your YouTube videos. The program is designed to be used by individuals and even organizations, so it is highly recommended for anyone who wants to start a YouTube channel. However, you do not need to have any previous experience in building a website. After building your website, you can upload any YouTube video to it and create a separate landing page for it. The program is designed to be the best-in-class video website builder, allowing

### What's New In YouTube SEO?

From: Mongo Import Unzip the File to your server Mongo import First download your file and unzip it to your server. Run the PHP script:/mongo\_file\_import.php Result: Data populated to mongodb as document format (.json ) IMPORTANT: If you are the original owner of the dataset, please change the 'article:dataset' field to match your dataset name. It can be renamed by editing the JSON file. Get All Data: Run the PHP script:/mongodb\_data.php Result: All the record which get imported will be saved in the corresponding table. The MySQL-Python Database Tool: is a module to interface with a MySQL database server. All the functions of this module are primarily designed to operate with the MongoDB noSQL database server. However, it will also work with MySQL. Unlike other tools which are limited to specific tasks, MySQL-Python can perform these tasks all in one package: 1. Import and Export Database 2. Create new Database 3. Create new table 4. Create new schema 5. Delete a table 6. Delete a schema 7. Rename table 8. Rename schema 9. Add a field to a table 10. Add a field to a schema 11. Alter a field 12. Alter a table 13. Alter a schema 14. Drop a table 15. Drop a schema 16. Truncate a table 17. Truncate a schema 18. Copy a table 19. Copy a schema 20. Change to table schema 21. Change to table data 22. Set the charset to a table 23. Copy a table to another location 24. Delete a row in a table 25. Update a table with a row from another table 26. Update a table with a row from a table 27. Set to which user a row belongs 28. Change column definition 29. Alter column in a table 30. Add a column to a table 31. Create a view 32. Create a procedure 33. Create a trigger 34. Create a function 35. Replace a column in a table 36. Rename a table 37. Rename a schema 38. Drop a view 39. Delete a view 40. Delete a procedure 41. Delete a function 42. Delete a trigger 43. Delete a column in a table

# **System Requirements For YouTube SEO:**

Minimum: OS: Windows 7, Windows 8, Windows 8.1, Windows 10 Processor: Intel Dual Core 1.9 GHz Memory: 2 GB RAM Graphics: NVIDIA GeForce 560, AMD Radeon HD 7770 DirectX: Version 11 Hard Drive: 8 GB Network: Broadband Internet Connection Sound: DirectX compatible sound card Additional Notes: You must download Steam and install it to play this game. Recommended: OS: Windows 7, Windows 8, Windows 8.1, Windows

### Related links:

Mareew Disk Recovery
XHIDE WEB BROWSER
Delete Tree
Cute Hamsters Windows 7 Theme
TCP Server-Client Library